# APLIKASI PENCARIAN OBJEK WISATA DI PULAU AMBON

Skripsi

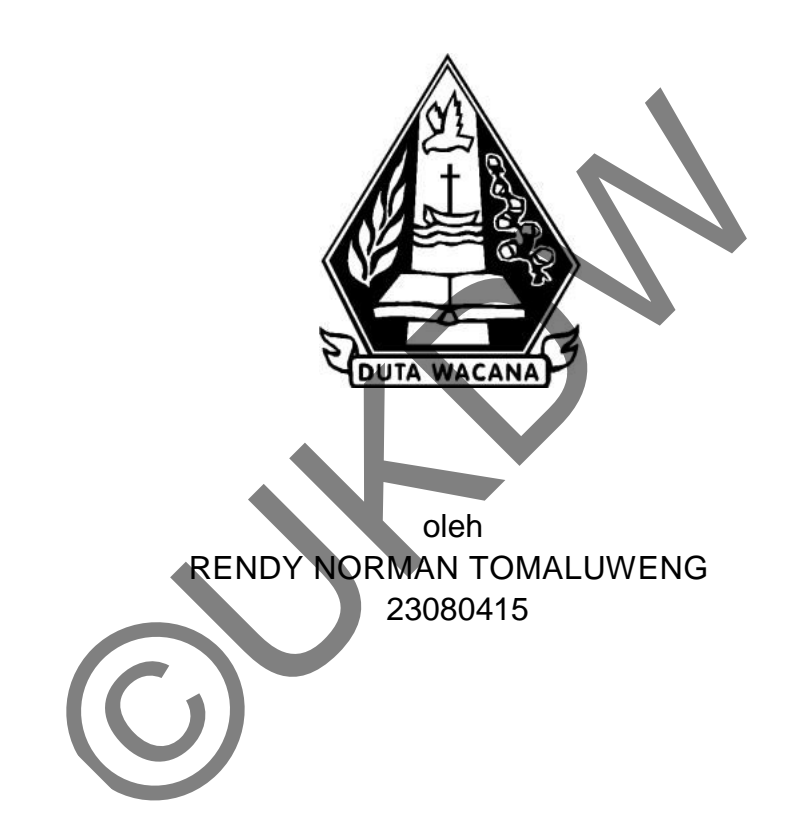

PROGRAM STUDI SISTEM INFORMASI FAKULTAS TEKNOLOGI INFORMASI UNIVERSITAS KRISTEN DUTA WACANA TAHUN 2013

# APLIKASI PENCARIAN OBJEK WISATA DI PULAU AMBON

Skripsi

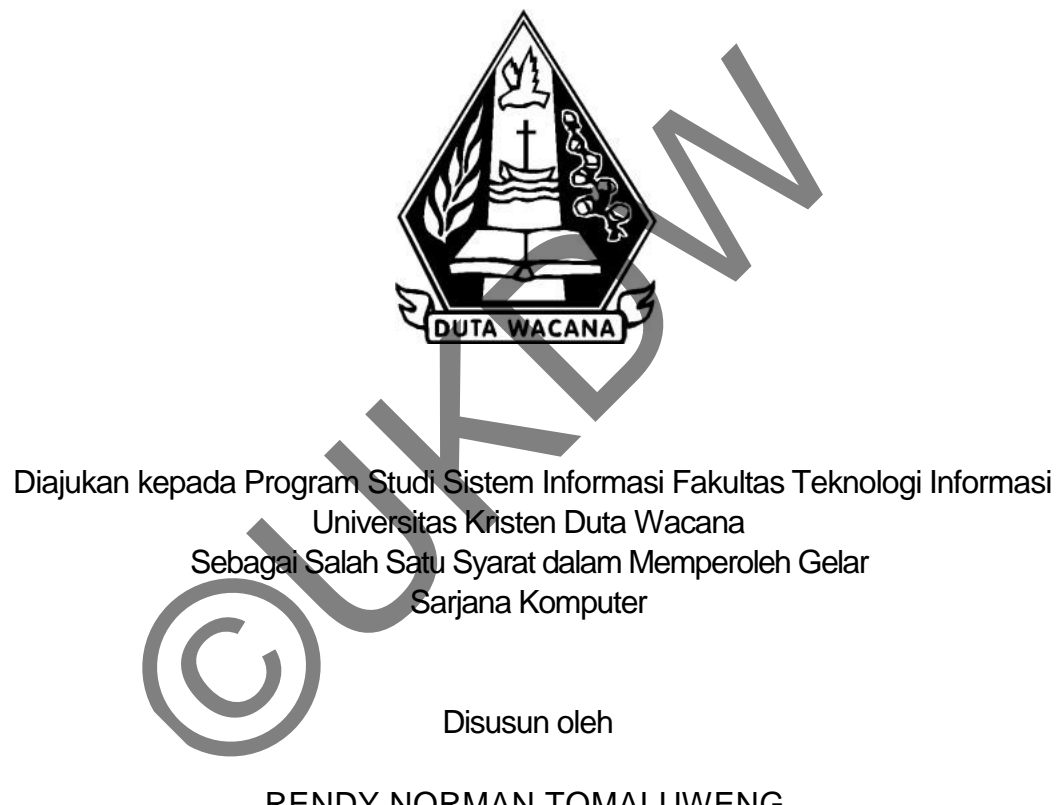

RENDY NORMAN TOMALUWENG 23080415

PROGRAM STUDI SISTEM INFORMASI FAKULTAS TEKNOLOGI INFORMASI UNIVERSITAS KRISTEN DUTA WACANA TAHUN 2013

#### PERNYATAAN KEASLIAN SKRIPSI

Saya menyatakan dengan sesungguhnya bahwa skripsi dengan judul:

#### Aplikasi Pencarian Objek Wisata di Pulau Ambon

yang saya kerjakan untuk melengkapi sebagian persyaratan menjadi Sarjana Komputer pada pendidikan Sarjana Program Studi Sistem Informasi Fakultas Teknologi Informasi Universitas Kristen Duta Wacana, bukan merupakan tiruan atau duplikasi dari skripsi kesarjanaan di lingkungan Universitas Kristen Duta Wacana maupun di Perguruan Tinggi atau instansi manapun, kecuali bagian yang sumber informasinya dicantumkan sebagaimana mestinya.

Jika dikemudian hari didapati bahwa hasil skripsi ini adalah hasil plagiasi atau tiruan dari skripsi lain, saya bersedia dikenai sanksi yakni pencabutan gelar kesarjanaan saya.

Yogyakarta, 21 Mei 2013 37215ABF41853482 RENDY NORMAN TOMALUWENG 23080415

# **HALAMAN PERSETUJUAN**

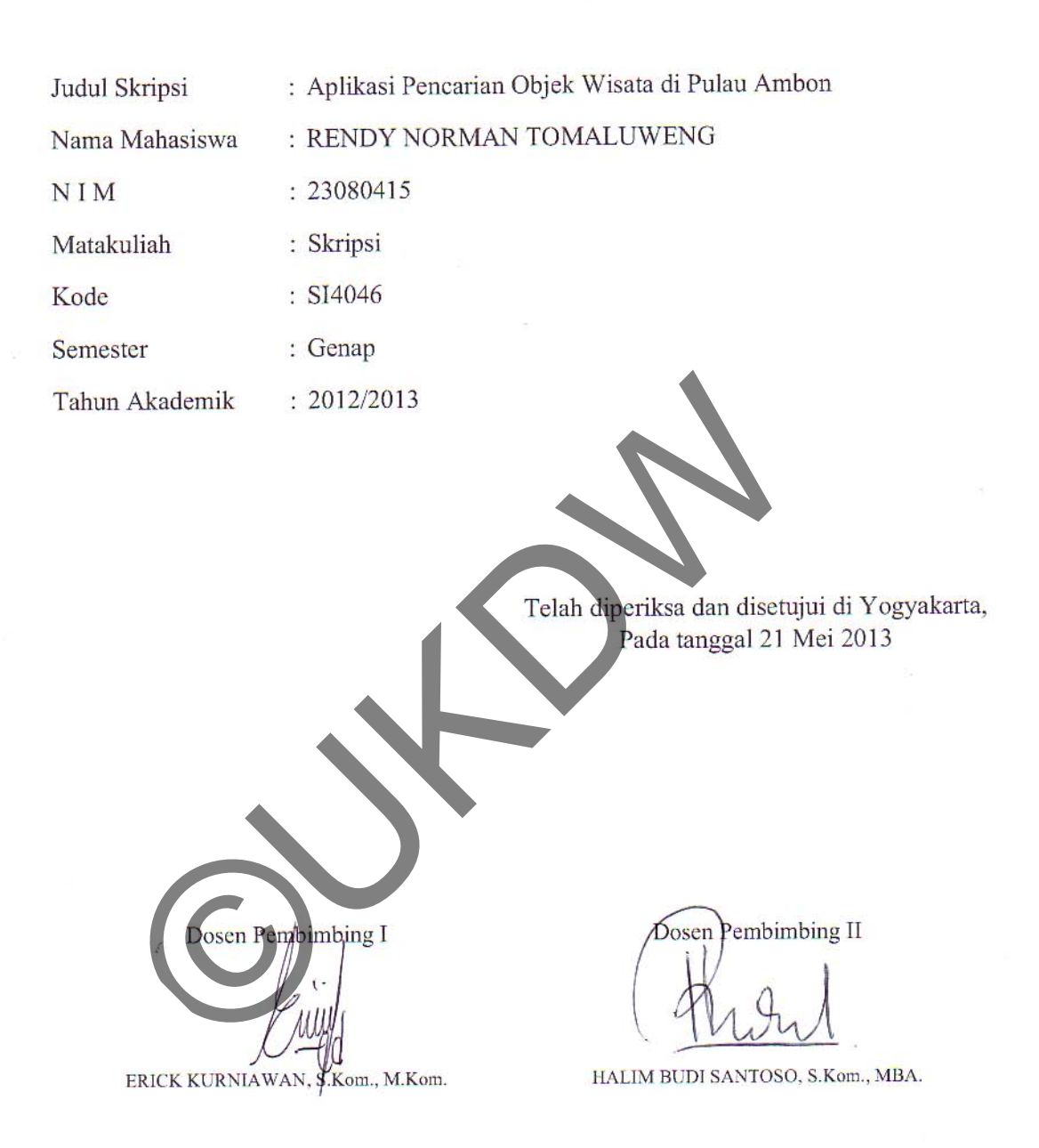

# **HALAMAN PENGESAHAN**

# APLIKASI PENCARIAN OBJEK WISATA DI PULAU AMBON

# Oleh: RENDY NORMAN TOMALUWENG / 23080415

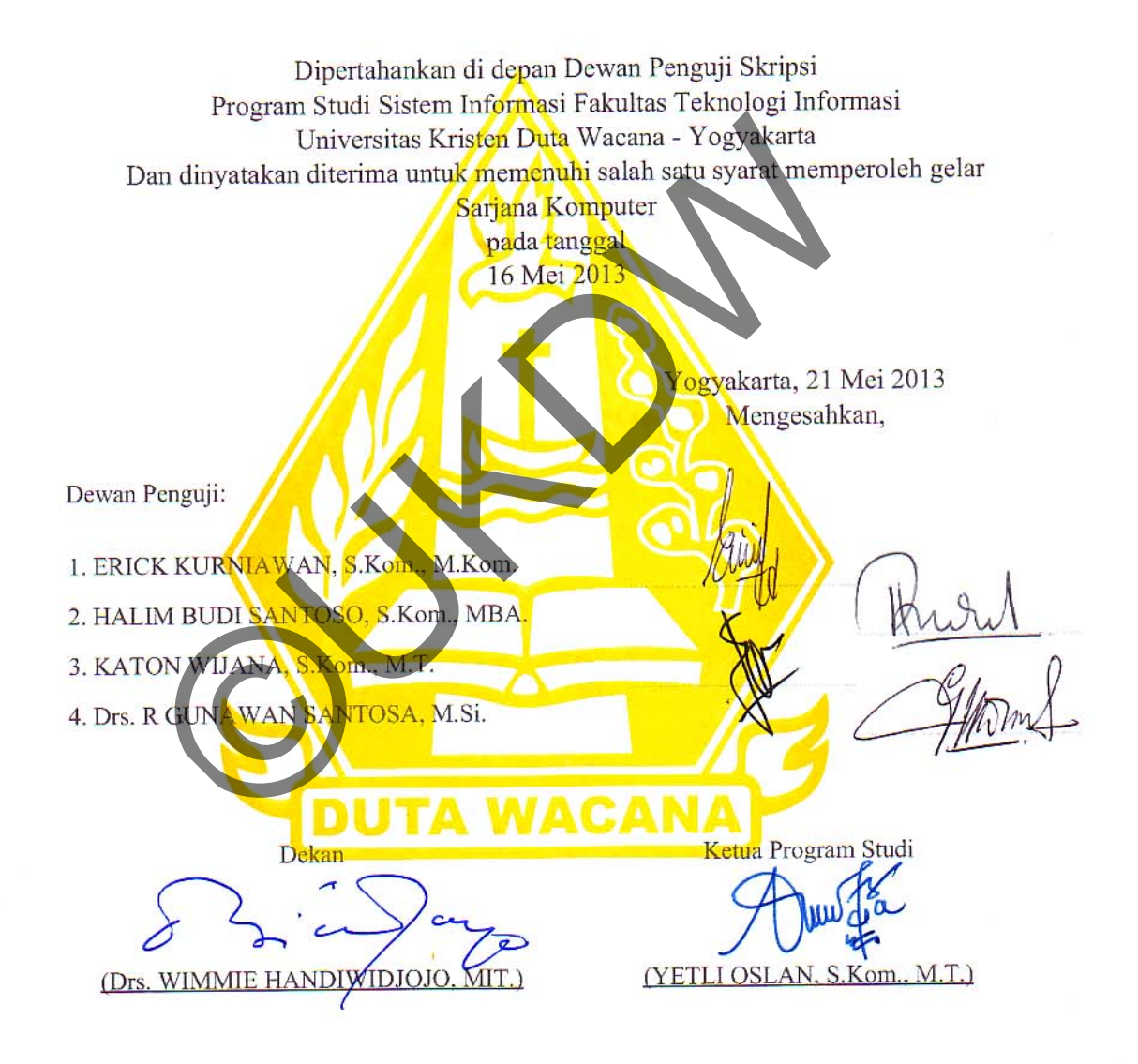

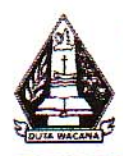

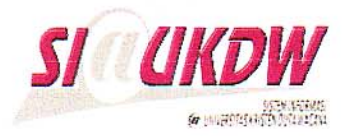

# FORMULIR PERBAIKAN (REVISI) SKRIPSI

Dicetak tanggal: 21-05-2013 10:51:25

Yang bertanda tangan di bawah ini:

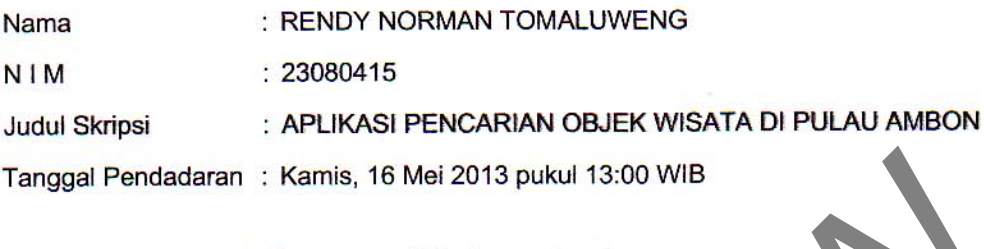

Telah melakukan perbaikan tugas akhir dengan lengkap.

Demikian pernyataan kami agar dapat dipergunakan sebagaimana mestinya.

Yogyakarta, Selasa, 21 Mei 2013 Dosen Pembimbing I

Dosen Pembimbing II

ERICK KURNIAWAN/S.Kom., M.Kom.

HALIM BUDI SANTOSO, S.Kom., MBA.

#### **UCAPAN TERIMA KASIH**

Puji Syukur dan limpah terima kasih kepada Tuhan Yesus yang Maha Baik atas anugerah cinta kasih dan sayang-Nya penulis diberi kesempatan menyelesaikan Tugas Akhir dengan judul Aplikasi Pemilihan Objek Wisata di Pulau Ambon. Terima kasih untuk segala kebaikan Tuhan dalam setiap proses yang diijinkan terjadi dalam penyelesaian Tugas Akhir ini. Penulis tidak bisa menyelesaikan Tugas Akhir ini tanpa campur tangan Tuhan.

Penulisan laporan ini merupakan kelengkapan dan pemenuhan salah satu syarat untuk memperoleh gelar Sarjana Komputer. Selain itu juga, penulisan ini adalah melatih mahasiswa untuk dapat menghasilkan suatu karya yang dapat dipertanggungjawabkan secara ilmiah, sehingga dapat bermanfaat bagi pembacanya. mulisan laporan ini merupakan kelengkapan dan pemen<br>ntuk memperoleh gelar Sarjana Komputer. Selain itu jug<br>melatih mahasiswa untuk dapat menghasilkan suatu ka<br>ggungjawabkan secara ilmiah, sehingga dapat be<br>anya.<br>alam menye

Dalam menyelesaikan pembuatan program dan Laporan Tugas Akhir ini, penulis banyak menerima bimbingan, saran, dan masukan dari berbagai pihak, baik secara langsung maupun secara tidak langsung. Dengan segala kerendahan hati, pada kesempatan ini penulis menyampaikan ucapan terimakasih yang sebesar-besarnya kepada :

- 1. **Bpk. Erick Kurniawan, S.kom., M.kom.** selaku pembimbing I yang telah dengan sabar dan baik memberikan bimbingan, petunjuk dan masukan selama pengerjaan Tugas Akhir ini, juga kepada
- 2. **Bpk. Halim Budi Santoso, S.kom., MBA.** selaku pembimbing II atas bimbingan, petunjuk dan masukan yang diberikan selama pengerjaan tugas ini dari awal hingga akhir.
- 3. Keluarga yang tidak pernah bosan mendengar keluhan saya dan yang selalu memberikan banyak dukungan, semangat, dan doa.
- 4. Teman-teman seperjuangan yang memberikan banyak bantuan, dukungan, dan semangat

5. Pihak lain yang tidak dapat penulis sebutkan satu per satu, terima kasih untuk semua bantuan, saran, dan kritik selama proses pembuatan Tugas Akhir ini, sehingga Tugas ini dapat terselesaikan dengan baik.

Penulis menyadari bahwa program dan laporan Tugas Akhir ini jauh dari sempurna. Oleh karena itu, penulis harapkan kritik dan saran yang membangun dari pembaca sekalian, sehingga suatu saat penulis dapat berkarya yang lebih baik lagi.

Akhir kata, penulis meminta maaf apabila ada kesalahan baik dalam penyelesaian penyusunan laporan maupun yang penulis lakukan pada waktu membuat tugas akhir. Semoga Tuhan Yesus yang penuh Kasih senantiasa memberikan berkat-Nya dan membalas kebaikan setiap pihak yang telah membantu penulis dalam penyusunan laporan ini dapat memberikan manfaat bagi pihak yang membutuhkan.

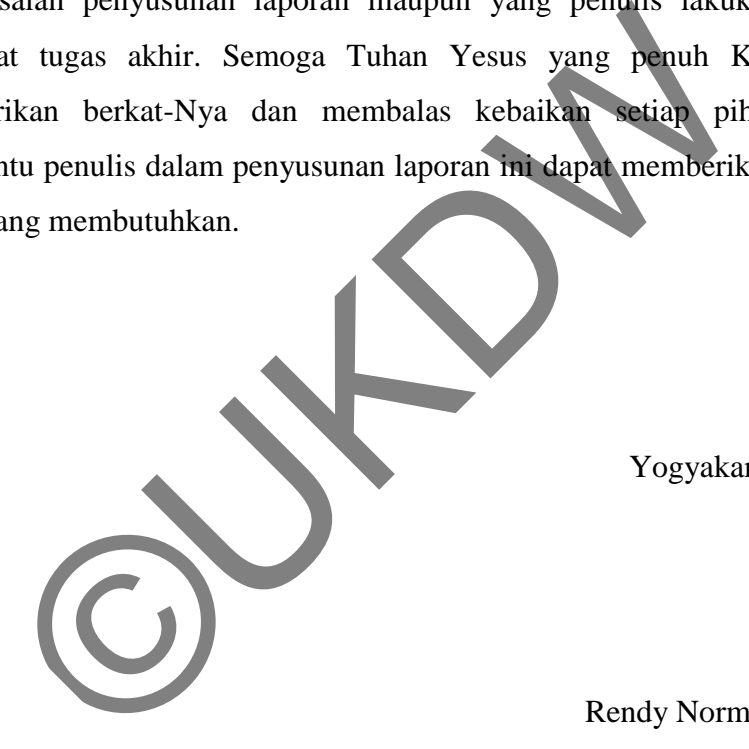

Yogyakarta, 2 April 2013

Rendy Norman Tomaluweng

#### **ABSTRAK**

Sistem informasi berguna untuk memberikan informasi kepada pengguna dan sering digunakan dalam organisasi atau perusahaan. Tapi kadang-kadang sistem informasi juga dapat digunakan sebagai media informasi atau media promosi untuk mendukung nama baik suatu tempat yang mempunyai ciri khas yang berbeda dari pada tempat lain. Akan lebih baik jika dikombinasikan dengan suatu aplikasi multimedia. Dengan sifat multimedia dari berbagai media atau elemen-elemennya, dan menghibur yang pasti akan jauh lebih menarik untuk menarik perhatian publik.

Multimedia berbasis aplikasi juga dapat digunakan sebagai media untuk memberikan informasi tentang daerah wisata, seperti pulau ambon yang memiliki banyak kawasan wisata seiring dengan tempat-tempat wisatanya yang terkenal ke seluruh dunia.

Tugu dolland adalah salah satu tempat wisata yang ada di pulau ambon. Tugu ini tidaklah cukup unik dan menarik dibandingkan dengan tempat wisata lain yang ada di pulau ambon. Tetapi kehadiran tugu dolland sampai saat ini belum begitu populer di kalangan masyarakat. Untuk itu diharapkan dengan penulisan esai ini akan menghasilkan aplikasi multimedia yang dapat digunakan untuk memperkenalkan objek wisata di pulau ambon. Elemennya, dan menginolon yang pasu akan jadih teohir<br>
perhatian publik.<br>
ultimedia berbasis aplikasi juga dapat digunakan sebag<br>
ikan informasi tentang daerah wisata, seperti pulau ambo<br>
kawasan wisata seiring dengan temp

**Kata kunci :** Objek wisata, Sistem informasi, Multimedia

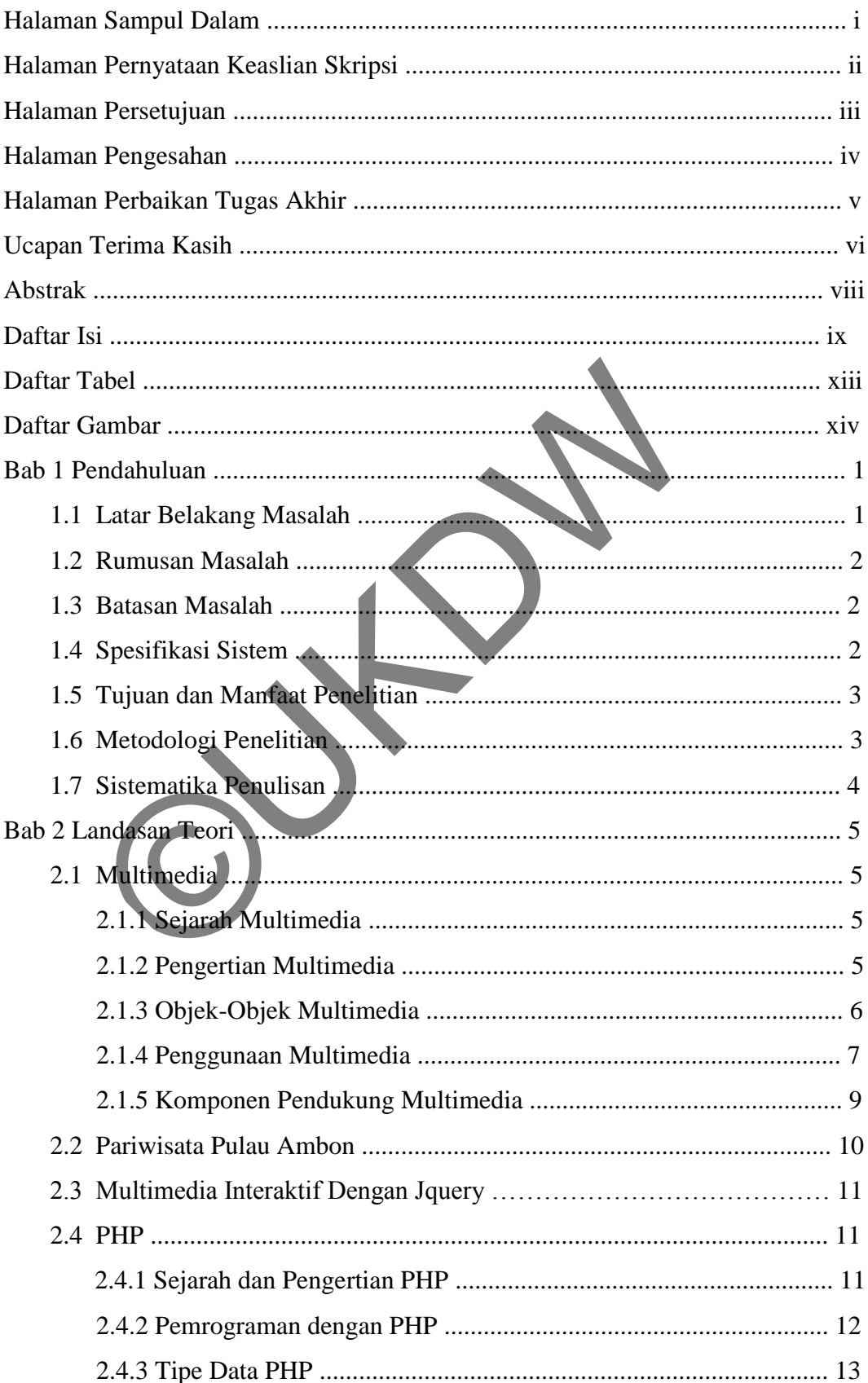

# **DAFTAR ISI**

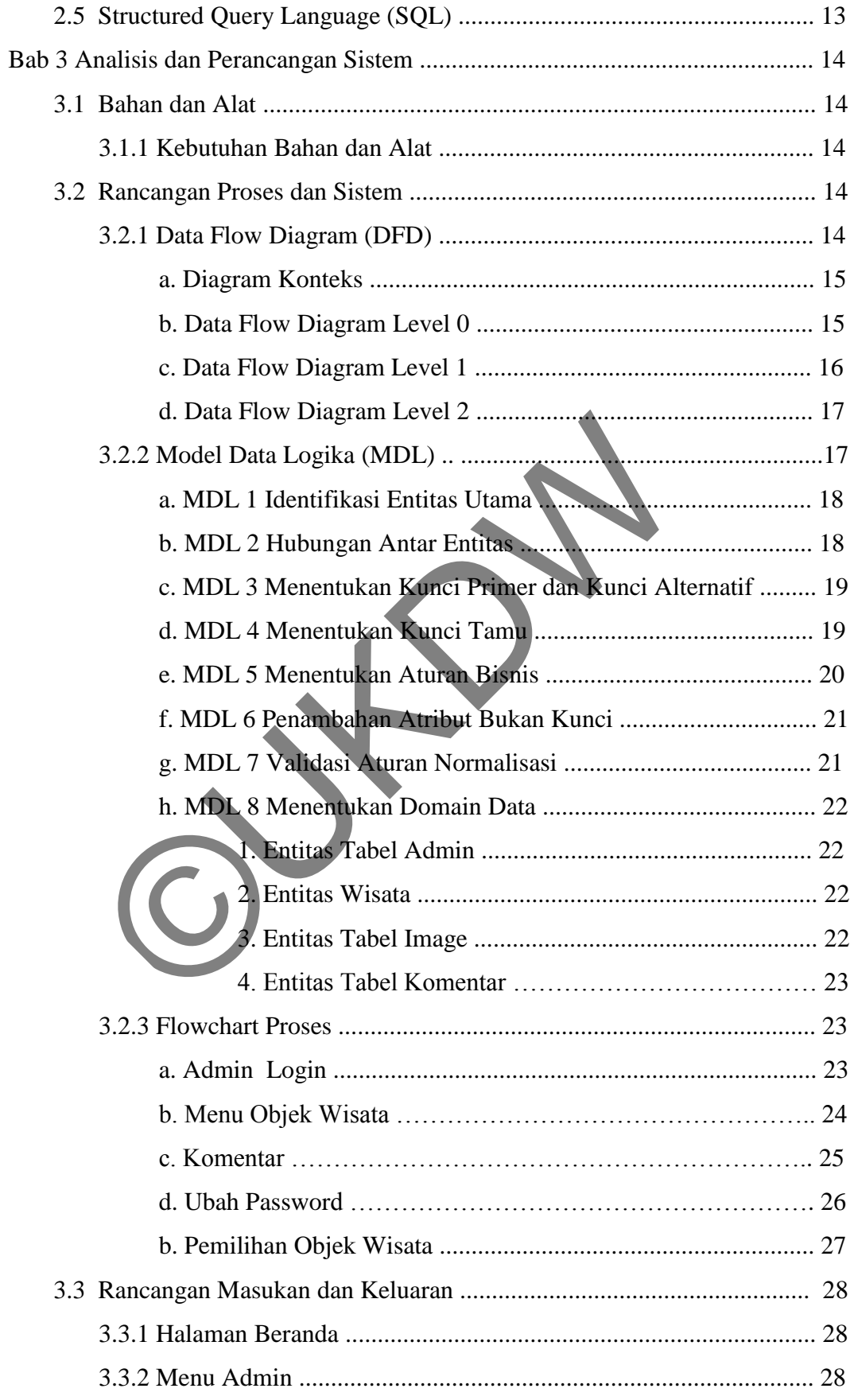

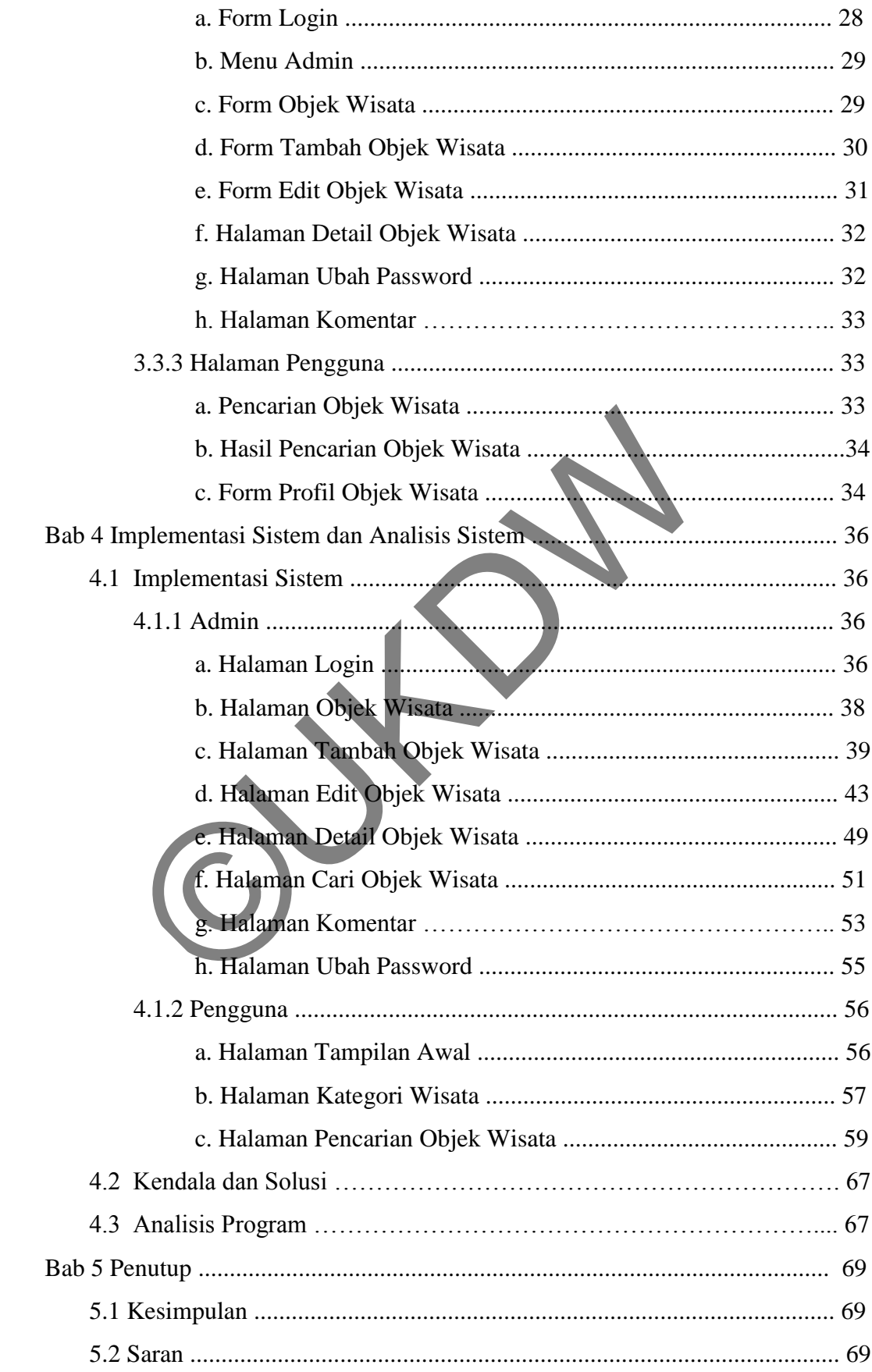

Daftar Pustaka ...................................................................................................... 70 Lampiran A : Listing Program

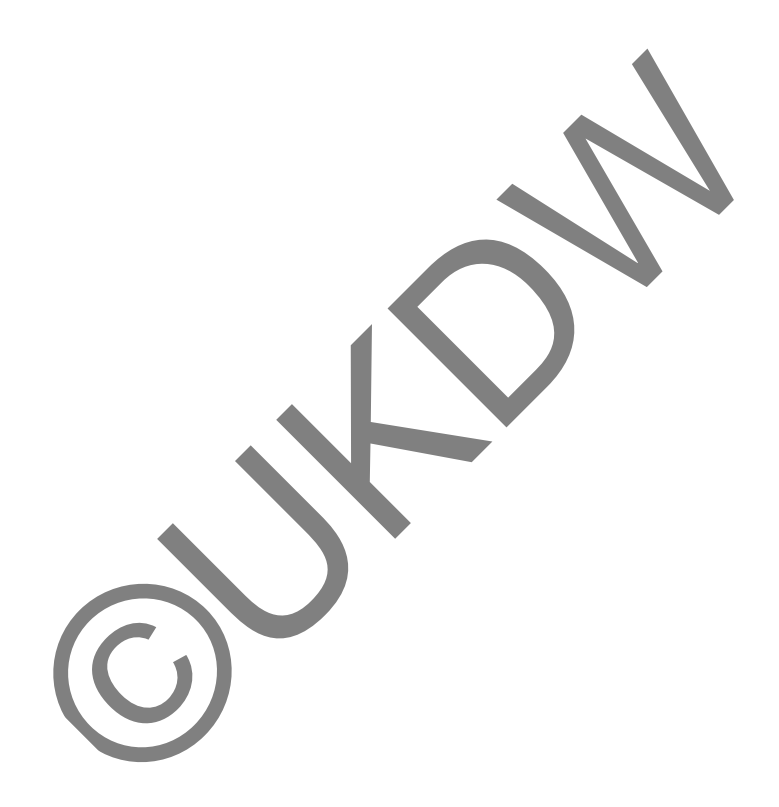

# **DAFTAR TABEL**

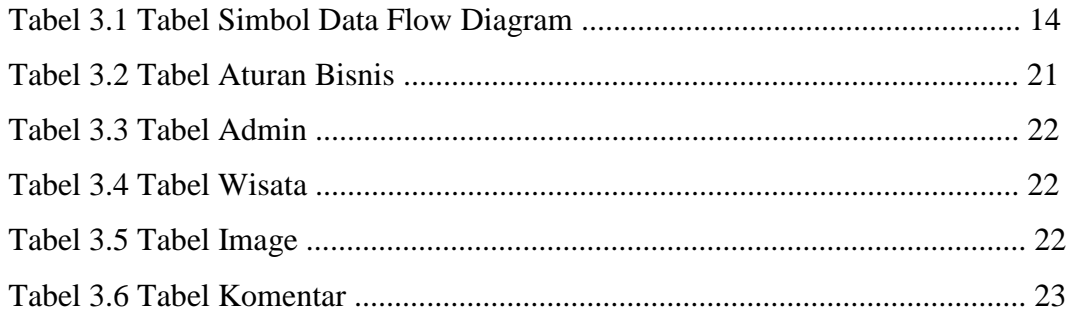

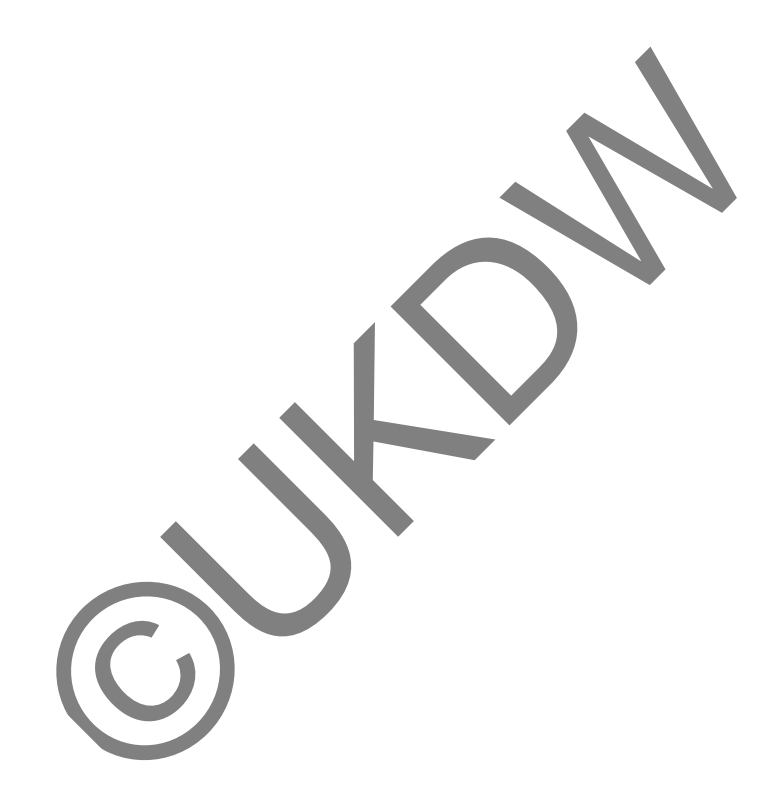

# **DAFTAR GAMBAR**

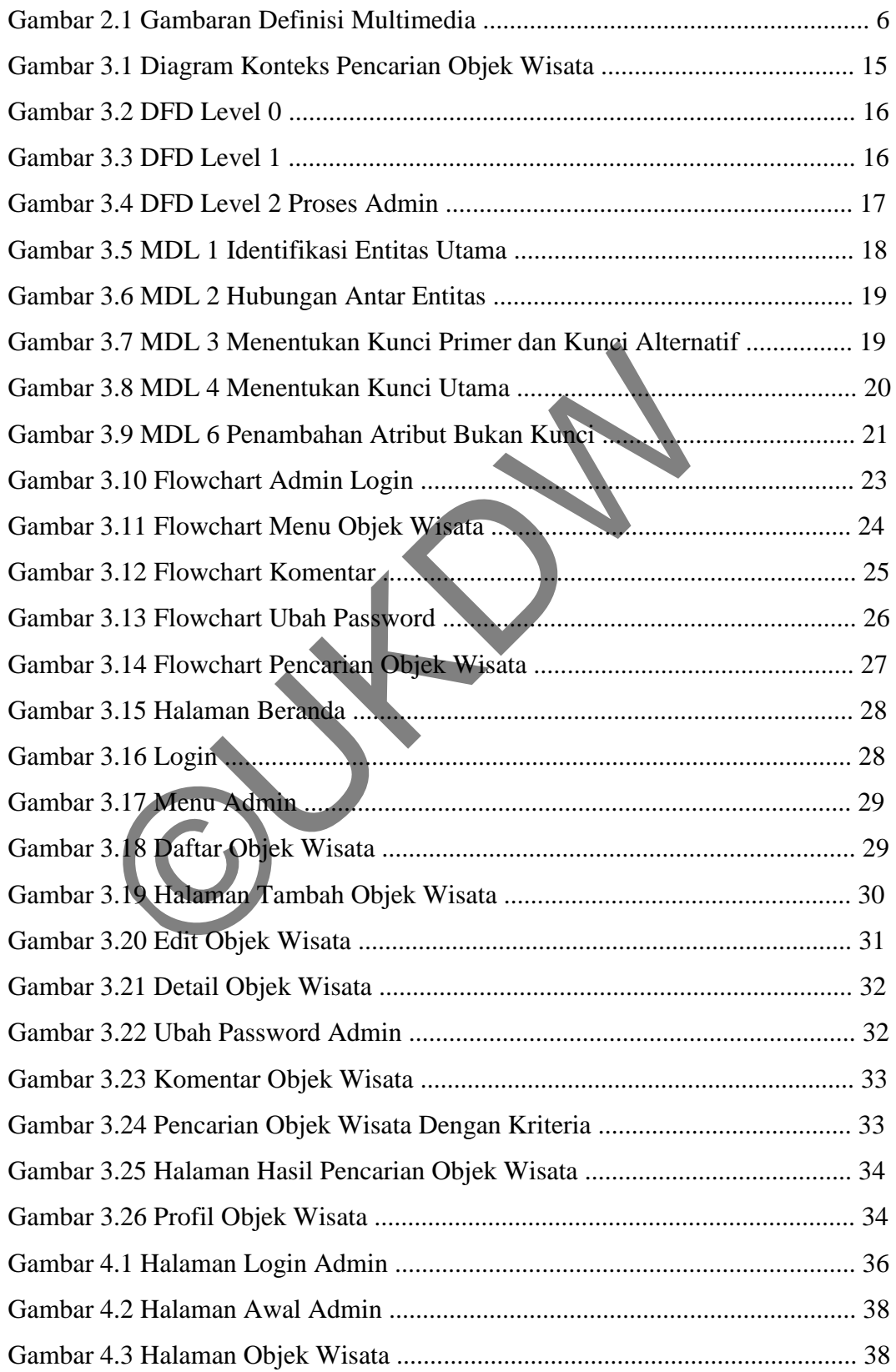

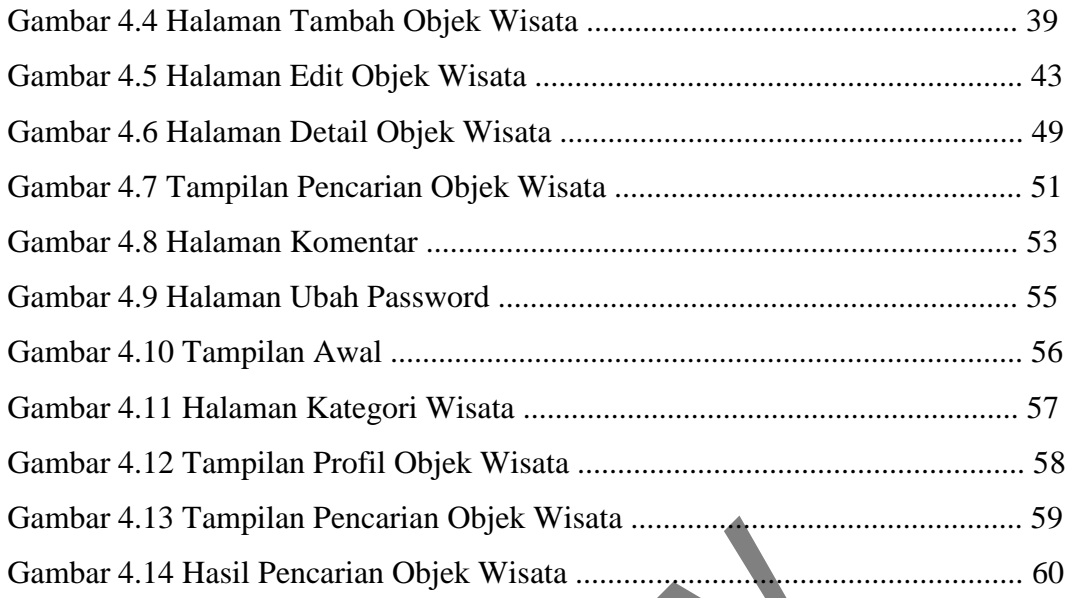

©UKDW

#### **BAB I**

#### **PENDAHULUAN**

#### **1.1 Latar Belakang Masalah**

Sejalan dengan perkembangan teknologi informasi di sektor pariwisata, pariwisata merupakan salah satu objek yang banyak diminati oleh semua kalangan, khususnya kalangan wisatawan lokal maupun dari mancanegara. Perkembangan itu diiringi pula dengan kebutuhan informasi tentang panorama alam, salah satunya adalah informasi tentang objek wisata yang ada di pulau ambon dengan fasilitas yang diberikan dari masing-masing objek wisata.

Hal itu menyebabkan manusia berusaha untuk selalu mencari informasi yang akurat. Dalam hal ini komputer sebagai salah satu media informasi menjadi unsur penting pada saat ini. begitu banyak kemudahan yang bisa didapatkan melalui media ini, misalnya mendapatkan informasi yang disajikan dalam bentuk multimedia. Misalkan seseorang ingin mengetahui keadaan suatu tempat wisata, keindahan panorama alamnya, serta fasilitas-fasilitas yang tersedia, dan masih banyak lagi. Wisatawan akan lebih senang bila informasi yang dibutuhkan disajikan dalam bentuk gambar, animasi, video, deskripsi, serta dapat terlihat langsung dalam proses pencarian informasi tersebut. Hal tersebut membuat informasi menjadi lebih menarik dan mudah diserap. alam satunya adalah informasi tentang objek wisata yar<br>dengan fasilitas yang diberikan dari masing-masing objek va<br>al-<br>al-<br>al-<br>al- itu menyebabkan manusia berusaha untuk selah me<br>urat. Dalam hal ini komputer sebagai salah

Perkembangan dunia pariwisata di pulau ambon sudah semakin banyak, bukan saja menawarkan objek-objek wisatanya, tetapi menawarkan keindahan alam lainnya, misalnya objek wisata pantai yang sangat menarik untuk dikunjungi. Walaupun pulau ambon merupakan tempat yang menarik untuk dikunjungi, tetapi letak dan wilayah keberadaannya yang jauh di timur indonesia membuat orang mengabaikan pulau ambon ini. Padahal pulau ambon menyajikan panorama alam yang indah dan juga sebagai kawasan wisata pantai yang menarik untuk wisatawan.

Dengan adanya pemanfaatan multimedia akan sangat berguna sekali bagi para wisatawan yang ingin berlibur dapat memanfaatkan media komputer untuk mendapatkan informasi mengenai objek-objek wisata di pulau ambon. Oleh karena informasi mengenai pulau ambon masih sangat kurang sekali, maka penulis akan mencoba membuat suatu program aplikasi desktop.

## **1.2 Rumusan Masalah**

- 1. Bagaimana membuat aplikasi yang dapat membantu wisatawan memilih objek wisata yang pada nantinya akan dikunjungi di pulau ambon.
- 2. Bagaimana sistem dapat membuat rekomendasi dari hasil pencarian oleh wisatawan

# **1.3 Batasan Masalah**

Batasan masalah dalam penelitian ini adalah :

- 1. Aplikasi hanya dipakai oleh pihak Swiss-bel Hotel
- 2. Data objek wisata meliputi foto, video, suara, dan deskripsi singkat
- 3. Inputan rekomendasi berupa kategori objek wisata, jarak, dan rating
- 4. Banyaknya jumlah rekomendasi objek wisata, ditentukan dari jumlah data yang ada, sesuai dengan inputan
- 5. Hasil akhir yang dikeluarkan berupa rekomendasi objek wisata beserta profil
- 6. Bahasa yang digunakan adalah bahasa indonesia.
- **1.4 Spesifikasi Sistem**

Program yang dibuat oleh penulis, diujikan dan dibuat pada kebutuhan sistem berupa komputer dengan *Processor core 2 duo*, RAM yang berkapasitas 1 *Gigabyte*, dan *Harddisk* berkapasitas 80 *Gigabyte*. Dalam pengaplikasiannya juga digunakan *Keyboard* dan *Mouse*. Sedangkan kebutuhan perangkat lunaknya adalah **Microsoft Windows 7, Web brower,** Software dengan bahasa pemrograman **PHP.**  atasan Masalah<br>
masalah dalam penelitian ini adalah :<br>
Aplikasi hanya dipakai oleh pihak Swiss-bel Hotel<br>
Data objek wisata meliputi foto, video, suara, dan deskrij<br>
Inputan rekomendasi berupa kategori objek wisata, jarak<br>

# **1.5 Tujuan dan Manfaat Penelitian**

- 1. Penelitian ini bertujuan untuk :
	- a. Mengembangkan ilmu dan membuka wawasan mengenai teknologi multimedia sehingga bisa diaplikasikan di berbagai bidang
	- b. Menerapkan ilmu pengetahuan yang didapat selama menempuh pendidikan
- 2. Manfaat yang diambil dari penelitian ini adalah :
	- a. Bagi pengguna sebagai software pembantu untuk mendapatkan informasi tempat-tempat wisata di pulau ambon
	- b. Bagi pihak lain sebagai bahan referensi dan tambahan informasi untuk pengkajian topik berkaitan dengan masalah yang sama dengan penelitian ini dan dapat digunakan sebagai mestinya
	- c. Memperkenalkan kesenian dan kebudayaan pulau ambon
	- d. Membantu wisatawan untuk mengetahui tempat-tempat wisata apa saja di pulau ambon

# **1.6 Metodologi Penelitian**

Untuk dapat mencapai keinginan dalam pembuatan aplikasi ini, maka perlu dilakukan dengan langkah-langkah sebagai berikut :

1. Observasi dan studi kasus di lapangan

Mengunjungi objek-objek wisata secara langsung dan mengambil gambar untuk dijadikan bahan referensi dan untuk mengetahui keadaan sebenarnya di lapangan b. Bagi pinak iain sebagai banan referensi dan taman untuk pengkajian topik berkaitan dengan masalah ya<br>penelitian ini dan dapat digunakan sebagai mestinya<br>c. Memperkenalkan kesenian dan kebudayaan pulau an<br>d. Membantu wis

2. Studi literatur

Studi literatur dilakukan dengan membaca dan mempelajari buku-buku atau literatur dan mencari referensi dari internet yang menguraikan tentang pariwisata dan pendukungnya yang berkaitan multimedia dalam sebuah aplikasi khususnya pengembangan pariwisata pulau ambon

3. Mengembangkan aplikasi multimedia

Foto-foto yang diperoleh dari hasil observasi, serta referensi yang diperoleh dari studi literatur kemudian dikembangkan menjadi program aplikasi multimedia dengan software PHP

#### **1.7 Sistematika Penulisan**

Guna memberikan gambaran secara menyeluruh masalah yang akan dibahas dalam laporan tugas akhir ini, maka sistematika penulisan laporan ini dibagi dalam beberapa bab sebagai berikut :

- 1. Bab I : Pendahuluan yang membahas tentang latar belakang masalah, rumusan masalah, batasan masalah, maksud dan tujuan, metode pengumpulan data, dan sistematika penulisan
- 2. Bab II : Bab ini akan membahas teori-teori yang berhubungan dengan paparan informasi multimedia, fungsi dan objek-objek multimedia yang digunakan untuk mengolah data dan rancangan program, serta diskripsi singkat perangkat lunak yang digunakan dalam pembuatan program Bab II : Bab III akan membanas teori-teori yang berm<br>paparan informasi multimedia, fungsi dan objek-objek r<br>digunakan untuk mengolah data dan rancangan program<br>singkat perangkat lunak yang digunakan dalam pembuata<br>Bab III
- 3. Bab III : Analisis dan desain yang berisi tahap-tahap perancangan program visualisasi pengembangan pariwisata pulau ambon, seperti desain tampilan antar muka dan program serta penjelasannya
- 4. Bab IV : Implementasi yang berisi tentang realisasi perancangan dalam suatu program visualisasi pengembangan pariwisata pulau ambon, seperti tampilan antar muka, serta proses kerja program
- 5. Bab V : Penutup yang berisi kesimpulan dan saran untuk pengembangan program lebih lanjut

## **BAB V**

## **PENUTUP**

## **5.1 Kesimpulan**

- 1. Aplikasi untuk pemilihan objek wisata di pulau ambon sudah berhasil dibuat.
- 2. Aplikasi dapat memberikan informasi seputar objek wisata di pulau ambon dan memberikan fasilitas pencarian objek wisata berdasarkan kriteria inputan, yaitu kategori, jarak, dan rating.
- 3. Aplikasi pencarian objek wisata di pulau ambon menampilkan rekomendasi nama-nama objek wisata sesuai kriteria inputan pencarian yang dilakukan user. 3. Aplikasi pencarian objek wisata di pulau ambo<br>
rekomendasi nama-nama objek wisata sesuai<br>
pencarian yang dilakukan user.<br>
4. Aplikasi pencarian objek wisata di pulau ambon da<br>
pencarian data dilakukan dengan cara mencoc
	- 4. Aplikasi pencarian objek wisata di pulau ambon dalam melakukan pencarian data dilakukan dengan cara mencocokan data kriteria inputan dengan data pada database lalu menampilkannya.

# **5.2 Saran**

sebelumnya.

1. Penulis mengharapkan untuk pengembangan selanjutnya bisa memberikan animasi dalam pembelajaran yang lebih baik dari

Penulis mengharapkan program masih bisa dikembangkan lagi untuk menerima inputan yang beragam.

#### **DAFTAR PUSTAKA**

Binanto, Iwan. (2010). Multimedia Digital Dasar Teori dan Pengembangannya.

Yogyakarta

C, Meloni, Julie. PHP Fast & Easy Web Development. Prima Tech. 2000

Gilmore, J,W., Beginning PHP and MySql: From Novice to Professional.

United State of America, 2010.

Gunawan, Ibnu, dan Setiabudi, D.H., 2004, Cara Mudah Mempelajari PHP, Apache, dan MySql, Graha Ilmu, Yogyakarta.

- Jogiyanto, HM, 1999, *Analisis dan Desain Sistem Informasi : Pendekatan Terstruktur Teori dan Praktek Aplikasi Bisnis,* Andi, Yogyakarta.
- Pemerintah Kota Ambon Dinas Pariwisata Dan Kebudayaan. Rencana Induk Pengembangan Pariwisata Daerah (RIPPDA) Kota Ambon. PT. Adi Piranti Teknik. 2006 Incu state of America, 2010.<br>
In, Ibnu, dan Setiabudi, D.H., 2004, Cara Mudah Mempela<br>
pache, dan MySql, Graha Ilmu, Yogyakarta.<br>
to, HM, 1999, *Analisis dan Desain Sistem Informasi : Penerstruktur Teori dan Praktek Aplika*
- Suyanto, M. (2005). Multimedia Alat untuk Meningkatkan Keunggulan Bersaing. Yogyakarta : Andi Offset.
- Shelly, B Garry., & Wells, J Dolores. Discovering Computers Complete: Your Interactive Guide to the Digital World. 2011
- Turban.E, E.Mclean, J.Wetherbe, *Information Technology For Management, 2nd edition,* John Wiley and Sons, 1999